### Generatori di numeri pseudo-casuali e tests statistici

Pellegrin Fabio

22 giugno 2005

# Indice

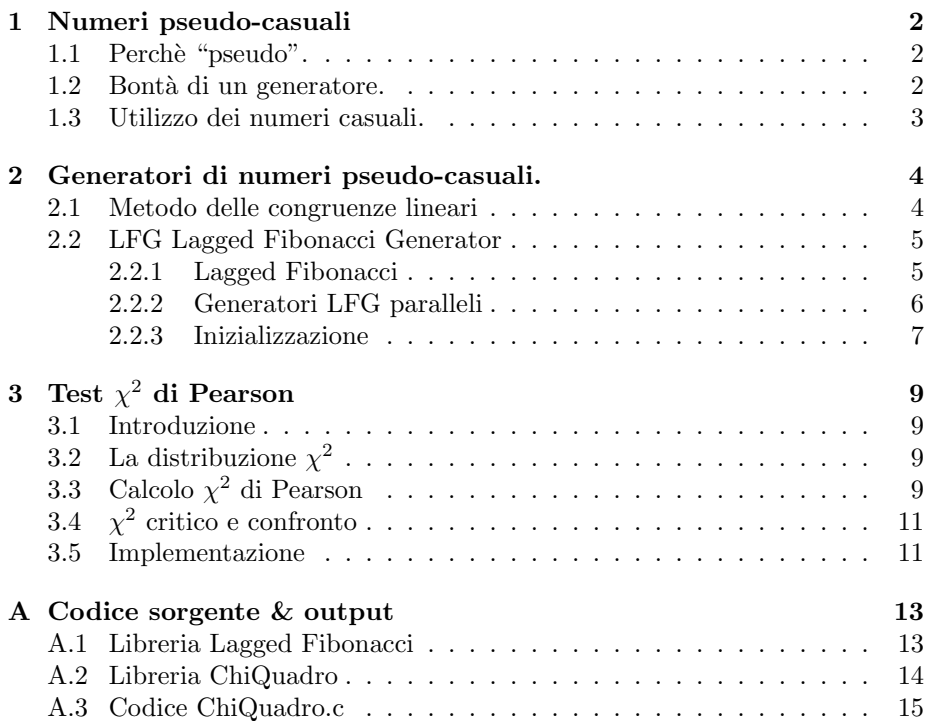

### Capitolo 1

### Numeri pseudo-casuali

### 1.1 Perchè "pseudo".

Un generatore di numeri casuali è uno strumento capace di fornire una sequenza di numeri appunto casuali, ovvero non deterministici. Questi numeri sono idealmente infiniti e non sono influenzabili da alcun fattore esterno. Il computer o qualsiasi macchina non ha la possibilit`a di generare questo tipo di sequenza. L'unico modo è utilizzare opportuni algoritmi che generenano numeri apparentemente casuali. Vengono quindi chiamati numeri pseudo-casuali poichè venendo a conoscenza dell'algoritmo e il seme (primo elemento) utilizzati è possibile determinare la sequenza che verrà generata. Inoltre la sequenza non è infinita, o meglio, la sequenza di numeri generati si ripete ciclicamente con un'intervallo fisso (periodo del generatore). L'unico elemento puramente aleatorio è il seme, poich`e scelto dai dati casuali presenti nella macchina (p.e. numero di file presenti, numero di battute della tastiera, l'ora etc..).

#### 1.2 Bontà di un generatore.

Per valutare la bontà vengono considerati la "casualità" della sequenza ed il periodo del generatore. Per il periodo è semplice: più lungo è il periodo, migliore è il generatore; mentre per la "casualità", com'è possibile attribuire l'aggettivo casuale ad una sequenza di numeri? Prendiamo come esempio due serie di 1 e 0.

> $0, 1, 0, 1, 0, 1, 0, 1, 0, 1...$  $1, 1, 0, 1, 0, 1, 1, 0, 0, 1, \ldots$

Apperentemente si è portati e definire la prima sequenza deterministica, poichè si riconosce una certa periodicità o un algoritmo capace di generarla; la seconda sembra essere "più casuale" e non si trova alcuna regola capace di formarla. In realt`a entrambe potrebbero essere generate dal lancio di una moneta come da un algoritmo. Il "buon senso" quindi non basta per dare una valutazione; esistono altri criteri più obiettivi fra i quali:

• criterio di Turing(un'alternativa pratica `e offerta da un criterio ricavato dal test di Turing):

se una sequenza numerica generata da estrazioni meccaniche è apparentemente indistinguibile da quella generata da un algoritmo, allora anche quest'ultima puo' considerarsi casuale.

• criterio di von Neumann:

esistono dei procedimenti matematici per determinare la "bontà" di un generatore di numeri casuali. Questi metodi si fondano sull'assunto che ogni numero casuale sia equiprobabile e dunque l'estrazione di N numeri diversi dia luogo ad una distribuzione uniforme (p. es. $\chi^2$ ).

Il primo resta comunque legato al "buon senso", mentre il secondo è piu obiettivo ed introduce all'addattamento.

### 1.3 Utilizzo dei numeri casuali.

L'utilizzo maggiore dei numeri casuali si trova nella crittografia e nella simulazione. Nella crittografia c'è la necessita di generare numeri che non possano esser determinati da terzi; nella simulaziane è necessario creare campioni "virtuali" capaci di rappresentare una reale popolazione o un suo aspetto.

### Capitolo 2

## Generatori di numeri pseudo-casuali.

### 2.1 Metodo delle congruenze lineari

Tale metodo permette, dato un valore iniziale  $X_0$ , di ottenere una sequenza di numeri pseudo-casuali mediante l'applicazione ripetuta della seguente formula:

$$
X_{i+1} = (a * X_i + c) \bmod M
$$

dove  $a, c$  ed  $M$  sono coefficienti interi non negativi chiamati rispettivamente moltiplicatore, incremento e modulo. L'operazione  $mod$  è il resto della divisione per M, quindi i numeri generati sono compresi fra 0 ed m-1. Il metodo prende il nome dalla seguente definizione:

due numeri  $x \in y$  si dicono congrui modulo  $m$ , e scriveremo  $x = y (mod m)$ , se essi differiscono per un multiplo intero di m, ossia se  $x(mod m) = y(mod m)$ . Nel nostro caso  $X_{i+1}$  sarà congruo modulo m a  $(a * X_i + c)$ .

Se  $c = 0$ , il metodo viene detto moltiplicativo; Se  $a = 1$  il metodo viene detto additivo; Se  $a \neq 1$  e  $c \neq 0$  il metodo è misto. Prove effettuate variando i parametri a, c e M hanno portato le seguenti osservazioni:

- La lunghezza massima raggiungibile dalla sequenza generata, senza ripetizione, vale  $M$ ;
- Particolari scelte di a e c possono ridurre notevolmente la lunghezza utile della sequenza;
- Il valore di  $X_0$  può essere determinante nella lunghezza della sequenza.

Alcuni studiosi analizzando le sequenze generate hanno individuato alcuni valori di a, c e M per i quali il metodo "funziona particolarmente bene":

- KNUT  $M = 2^{31}$ ;  $a = int(*10^8)$ ;  $c = 453806245$
- GOODMAN e MILLER  $M = 2^{31} 1$ ;  $a = 7^5$ ;  $c = 0$
- GORDON  $M = 2^{31}$ ;  $a = 5^{13}$ ;  $c = 0$
- LEORMONT e LEWIS  $M = 2^{31}$ ;  $a = 2^{16} + 3$ ;  $c = 0$

### 2.2 LFG Lagged Fibonacci Generator

Le argomentazioni che seguono sono tratte da:

- D. Knuth The art of Computer Programming vol. 2 Seminumerical Algoritms.
- D.V. Pryor,S.A. Cuccaro, M. Mascagni, M.L. Robinson Implementation of a Portable and Reproducible Parallel Pseudorandom Number Generator

#### 2.2.1 Lagged Fibonacci

L'algoritmo lagged-Fibonacci per generare numeri pseudo-casuali nasce dal tentativo di generalizzare il metodo delle congruenze lineari che, come noto, è dato dalla ricorrenza

$$
X_{n+1} = (aX_n + c) \mod m
$$

Uno dei motivi che spingono alla ricerca di generatori nuovi è la necessità - utile per molte applicazioni, specie nel calcolo parallelo - di allungare il periodo del generatore. Il periodo di un generatore lineare quando  $m$  è approssimativamente pari alla grandezza della parola del computer, è all'incirca dell'ordine di  $10^9$ , suffciente per molte applicazioni ma non tutte.

Una delle tecniche indagate è quella di far dipendere  $X_{n+1}$  da entrambi  $X_n$ e  $X_{n-1}$  invece che solo da  $X_n$ ; allora il periodo può arrivare vicino al valore  $m^2$ perchè la sequenza non si ripeterà finchè non si avrà

$$
(X_{n+\lambda}, X_{n+\lambda+1}) = (X_n, X_{n+1})
$$

Il più semplice generatore di questo tipo è la successione di Fibonacci

$$
X_{n+1} = (X_n + X_{n-1}) \mod m
$$

questo generatore è stato analizzato negli anni '50 e fornisce un periodo  $i$ m, ma la sequenza non supera i più semplici test statistici.

Anche i generatori del tipo

$$
X_{n+1} = (X_n + X_{n-k}) \mod m
$$

pur migliori della successione di Fibonacci, non danno risultati soddisfacenti. Bisogna attendere il 1958 quando Mitchell e Moore propongono la sequenza

$$
X_n = (X_{n-24} + X_{n-55}) \mod m, n \ge 55
$$

dove m è pari e  $X_0, \ldots, X_{54}$  sono interi arbitrari non tutti pari. Le costanti 24 e 55 non sono scelte a caso, sono numeri che definiscono una sequenza i cui bit meno significativi ( $X_n \mod 2$ ) hanno un periodo di lunghezza  $2^{55} - 1$ ; perciò la successione  $(X_n)$  deve avere un periodo di lunghezza almeno  $2^{55} - 1$ . In realtà la successione ha periodo  $2^{M-1}(2^{55}-1)$  dove  $m=2^M$ .

I numeri 24 e 55 sono comunemente chiamati lags e la  $(X_n)$  si dice essere una successione lagged-Fibonacci (LFG).

La successione LFG può essere generalizzata in

$$
X_n = (X_{n-l} + X_{n-k}) \mod 2^M
$$

$$
l > k > 0
$$

ma solo alcune coppie  $(k, l)$  danno periodi sufficientemente lunghi; in questi casi si dimostra<sup>1</sup> che il periodo è  $2^{M-1}(2^l-1)$ . Studi approfonditi sulle proprietà di questi generatori sono dovuti a Marsaglia [1984,1985]. Le coppia  $(k, l)$ devono essere scelte in modo opportuno. L'unica condizione sui primi  $l$  valori è che almeno uno di essi deve essere dispari (altrimenti tutta la successione sarà composta di numeri pari). Osserviamo che l'implementazione di un generatore LFG è piuttosto semplice: una addizione intera, un AND logico (per la divisione modulo  $2^M$ ) e il decremento di due puntatori sono le uniche operazioni richieste dal programma (vedi codice allegato).

#### 2.2.2 Generatori LFG paralleli

Indichiamo con LGF(l,k,M) un generatore lagged-Fibonacci con lags  $l > k > 0$ del tipo

$$
X_n = (X_{n-l} + X_{n-k}) \mod 2^M
$$

Supponiamo di disporre verticalmente gli l numeri iniziali in modo da formare una matrice Mxl di bit. Il generatore far`a uscire dalla matrice la prima colonna a sinistra e ne far`a entrare una nuova a destra. Il numero di possibili matrici distinte di Mxl bit è  $2^{Ml}$  mentre, come già detto, il periodo massimo di un LFG(k,l,M) è  $(2^{l} - 1)2^{M-1}$ . Le condizioni per cui un generatore ha periodo massimo sono che almeno uno degli l residui modulo  $2^M$  sai dispari, in altre parole se tutti i bit meno significativi degli l numeri iniziali sono 0 allora il generatore non avrà periodo massimo. Quante sono le possibili configurazioni della matrice Mxl che soddisfano questa condizione? se mettiamo tutti zeri nell'ultima riga avremo  $2^{(M-1)l}$  configurazioni possibili (non massime) quindi ne restano

$$
2^{Ml} - 2^{(M-1)l} = 2^{l(M-1)}(2^l - 1)
$$

 $^{\rm 1}$  Abbiamo trovato una interessante e semplice dimostrazione di questa formula ma sarebbe troppo lungo riportarla nel testo.

di valide. Essendoci  $(2<sup>l</sup> - 1)2<sup>M-1</sup>$ elementi in una sequenza massima, allora ci saranno

$$
\frac{2^{l(M-1)}(2^l-1)}{(2^l-1)2^{M-1}} = 2^{(M-1)(l-1)}
$$

possibili sequenze distinte di periodo massimo.

Questo è un fatto notevole per quanto riguarda la necessità di generare sequenze pseudo-casuali in un calcolatore parallelo: in tale contesto ogni singolo processore dovrebbe generare una sequenza riproducibile e non correlata con quelle contemporaneamente generate negli latri processori. Come osservato, un LFG ha queste possibilità ma è necessario che l'inizializzazione del genratore segua delle regole ben precise che corrispondono ad una analisi teorica solida e ben fondata. Descriviamo quì le regole pratiche di implementazione che si devono seguire e che abbiamo seguito nella stesura del nostro generatore rimandando le considerazioni teoriche all'articolo citato all'inizio.

#### 2.2.3 Inizializzazione

In riferimento alla sopracitata matrice Mxl composta da l numeri di M bit disposti in colonna, le regole di inizializzazione che garantiscono il periodo massimo sono le seguenti:

- $\bullet$  La colonna di sinistra è composta da tutti  $0$
- L'ultima riga in basso è composta da tutti 0 salvo uno o più 1 nelle posizioni prescritte dalla tabella che segue, dipendenti dallo specifico LFG.
- $\bullet$  I rimanenti bit della regione di ampiezza  $(M-1)x(l-1)$  possono essere scelti arbitrariamente; ogni scelta dar`a origine ad una sequenza distinta di periodo massimo.

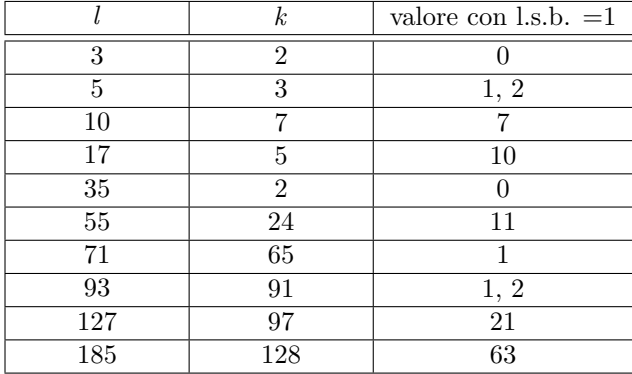

Notiamo che questo schema pone i seguenti problemi:

• Se lo schema di inizializzazione dell'area di ampiezza  $(M-1)(l-1)$  è troppo semplice, la differenza nei primi numeri di sequenze diverse non è precisamente molto casuale. Il problema si risolve non utilizzando i primi 100 numeri di ogni sequenza.

• Si noterà anche che, per un particolare LFG, tutti i bit meno significativi sono gli stessi per qualsiasi sequenza e questo è un prezzo che si deve pagare per avere l'unicità delle sequenze. Il problema si può risolvere in due modi: non utilizzando il bit meno significativo di ogni numero oppure sostituendolo con un bit generato casualmente con un apposito generatore.

Le scelte per inizializzare la regione di ampiezza (M-1)(l-1) in un calcolatore parallelo sono molteplici. Quella che abbiamo scelto noi prevede l'uso di un generatore a congruenze lineari (quello delle librerie standard del compilatore C va benissimo) per generare i primi l numeri che riempiono la regione Mxl per poi procedere agli aggiustamenti necessari nella prima colonna e ultima riga. Provvedendo un seed diverso per ogni processore (usando il tempo o il n. di processo a seconda delle esigenze di riproducibilit`a) abbiamo una buona probabilit`a che l'inizializzazione sia corretta per ogni processore e quindi la quasi certezza che le sequenze siano indipendenti.

### Capitolo 3

# $\operatorname{Test} \ \chi^2$  di Pearson

### 3.1 Introduzione

Il test  $\chi^2$  di Pearson (o della bontà dell'adattamento) è un test non parametrico applicato a grandi campioni quando si vuole verificare se il campione è stato estratto da una popolazione con una predeterminata distribuzione o che due o pi`u campioni derivino dalla stessa popolazione. Fa parte di un'ampia classe di test detti test  $\chi^2$  in quanto hanno in comune le formule e la variabile casuale  $\chi^2$ . Nello studio di un generatore di numeri pseudo-casuale viene utilizzato per valutare l'adattamento dei numeri generati alla distribuzione uniforme.

### 3.2 La distribuzione  $\chi^2$

La distribuzione  $\chi^2$  viene definita come somma di g variabili normali con media nulla e varianza unitaria

$$
\chi_g^2 = N_1(0,1)^2 + N_2(0,1)^2 + \dots + N_g(0,1)^2
$$

dove  $g$ rappresenta il numero di gradi di libertà. La funzione di densità  $\rm\,f(x)$ per  $\chi^2_g$ (chi-quadro con g gradi di libertà) è:

$$
f(x) = \frac{e^{-\frac{x}{2}} x^{\frac{g}{2} - 1}}{2^{\frac{g}{2}} \Gamma(\frac{g}{2})} \text{ per } x > 0
$$

dove Γ(x)è la funzione gamma. Questa particolare funzione, nel nostro caso  $\Gamma(\frac{g}{2})$  restituisce  $(\frac{g}{2}-1)!$  se $g$ è pari, e $(\frac{g}{2}-1)!*\sqrt{\Pi}$  se $g$ è dipari.

### 3.3 Calcolo  $\chi^2$  di Pearson

Per poter eseguire questo test è necessario effettuare il campionamento e suddividere l'intervallo in classi, registrando per ognuna di esse il numero di casi

Figura 3.1: Densità distribuzione  $\chi^2$  al variare dei gradi di libertà (f)

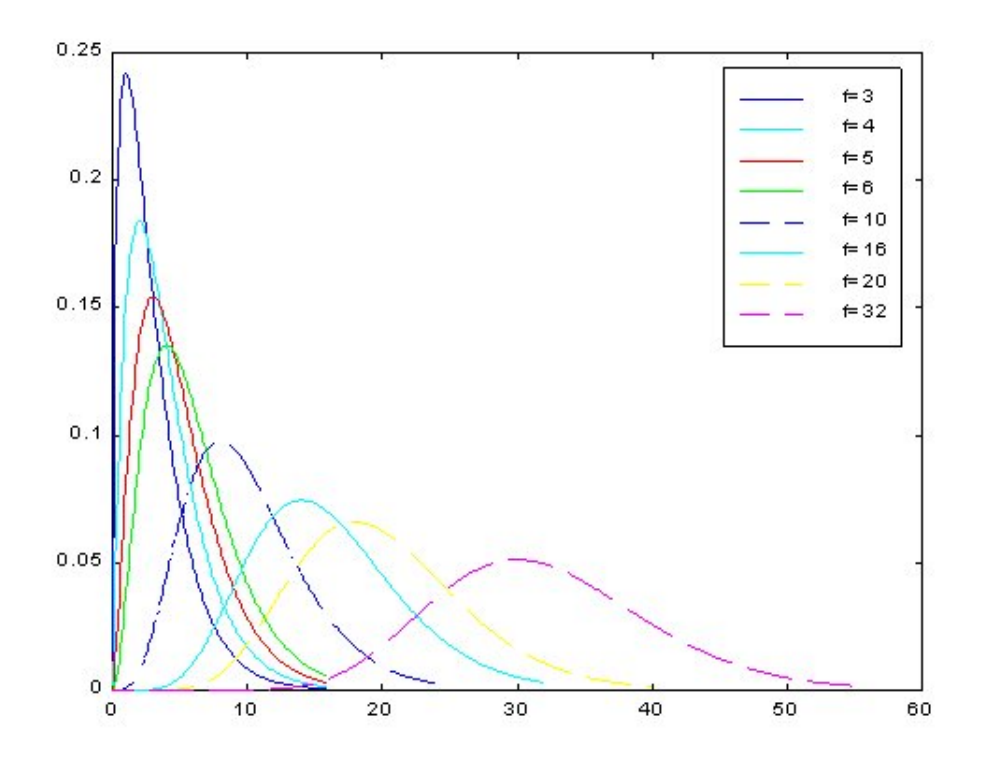

osservati che ricadono in essa. Viene poi effettuato un confronto fra il numero di casi attesi (in base alla distribuzione decisa) e il numero di casi osservati. Il coefficiente  $\chi^2$ di Pearson si occupa di effettuare questo confronto tramite la seguente formula:

$$
X_{Pear.}^{2} = \sum_{i=1}^{k} \frac{(f_i - Np_i)^2}{Np_i}
$$

Dove:

- $\bullet\ f_i$ è il numero di casi osservati che fanno parte dell' i-esima classe
- $N p_i$ è il numero di casi attesi
- $\bullet\;$   $k$ è il numero di classi 1

Si può notare che viene utilizzato l'elevamento al quadrato anzichè l'operatore modulo (valore assoluto) per rendere più "sensibile" alle differenze il coefficiente (aumenta le grandi differenze e riduce le piccole).

#### 3.4 χ  $\chi^2$  critico e confronto

Si può dimostrare che il  $\chi^2$  di Pearson, con N tendente all'infinito, tende ad una distribuzione  $X^2$  con gradi di libertà  $g = k - 1 - m$  dove m è il numero di parametri da stimare (0 per la distribuzione uniforme). Una volta deciso  $1 - \alpha$ , ovvero il livello di significativit`a del test,se

$$
X_{Pears.}^2 < X_{1-\alpha}^2
$$

il campione segue la ditribuzione scelta, se invece

$$
X_{Pears.}^2 \ge X_{1-\alpha}^2
$$

il campione non segue la distribuzione scelta.

#### 3.5 Implementazione

Poichè non esiste nelle librerie C una funzione capace di restituire il valore critico fissati k e  $1 - \alpha$ , si è dovuto utilizzare il metodo numerico dei rettangoli per l'approssimazione delle aree. Questo metodo consiste nel suddividere l'intervallo di integrazione [a, b] in n parti uguali, e sommare le aree dei rettangoli aventi per base  $\frac{b-a}{n}$ e per altezza il valore della funzione nell'estremo sinistro di ciascuna parte.

Tale metodo è stato però applicato in modo inverso: l'area viene calcolta incrementando l'intervallo di integrazione di un passo alla volta; quando l'area calcolata supera 1−αviene ristituita la media degli ultimi due valori dell'ascissa.

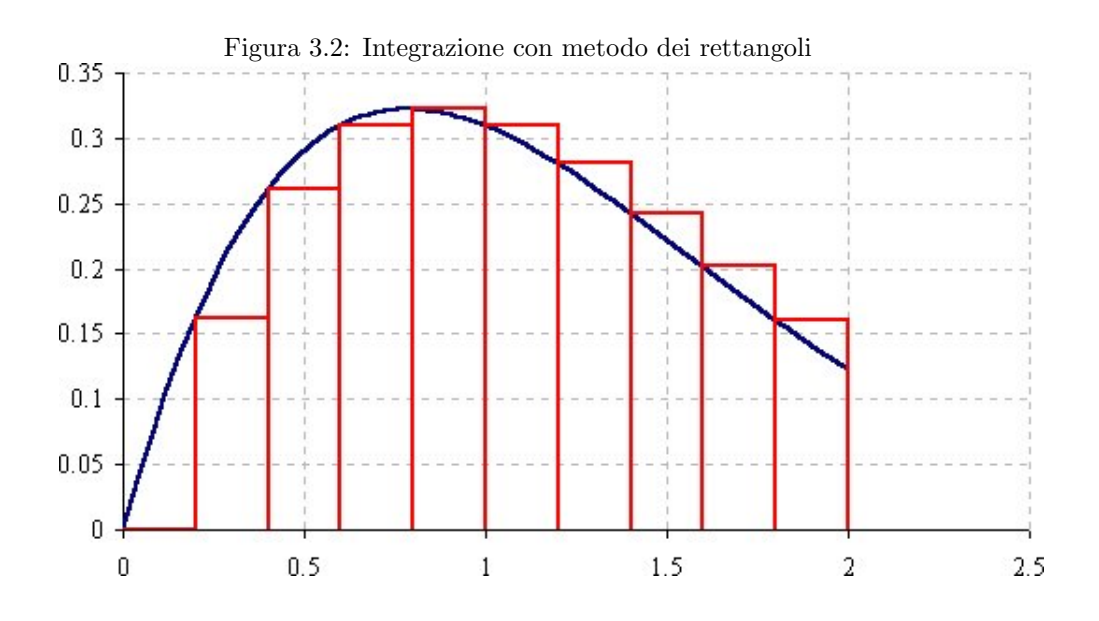

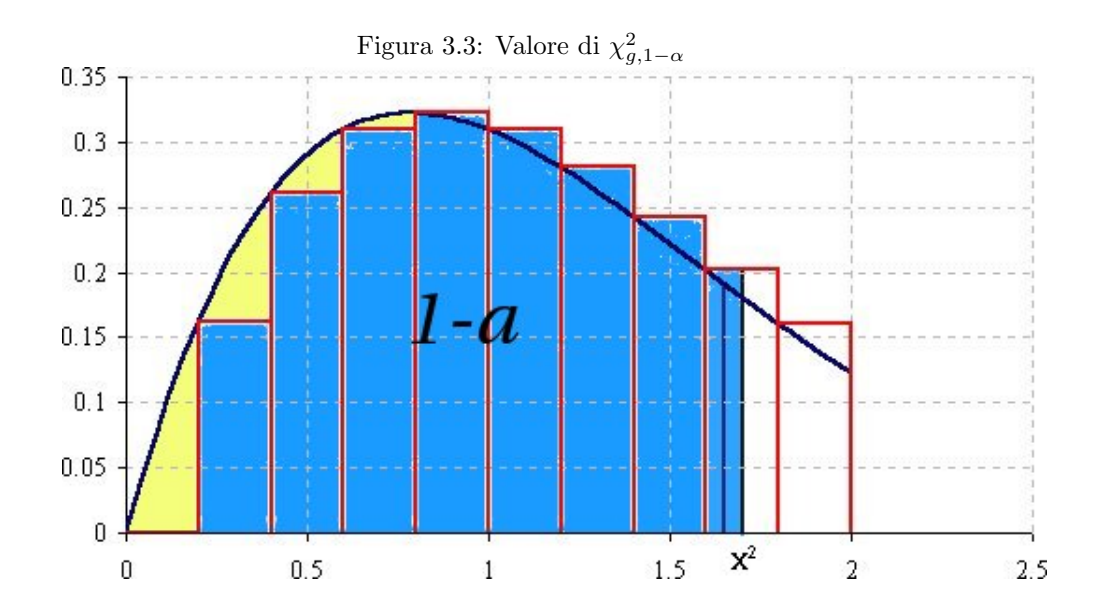

### Appendice A

### Codice sorgente & output

### A.1 Libreria Lagged Fibonacci

Il codice è una modifica della libreria c scritta da Sartorello Enrico e Guido Aguliari.

```
#include <math.h>
#include <time.h>
#include <stdlib.h>
static unsigned long lf_vet[55];
static int lf_head=0;
static int lf_count=55;
void lf_init ();
unsigned long lf_rand();
void lf_init () {
int i;
srand(time(NULL)); // utilizza per rand il seme del tempo
lf_vet[0]=0;
for (i=1; i<55; i++)lf_vet[i]=rand() & 0xFFFFFFFE; // tutti uni e 1110
lf_vet[10]=lf_vet[10] | 0x00000001; // tutti zeri e 0001
for (i=0; i<200; i++) lf_rand(); // scarta i primi 200 valori
}
unsigned long lf_rand () {
lf\_vet[lf\_head] = (lf\_vet[(lf\_count-55)\%55]+lf\_vet[(lf\_count++-24)\%55]);if (++lf_head >= 55) {
```

```
return lf\_vet[54] >> 1;return lf_vet[lf_head-1] >> 1;
}
```
### A.2 Libreria ChiQuadro

```
#include<math.h>
```

```
const
double INC = 0.001;
double gammad (double t) {
if ((t > 0.4999999999999999999996) & (t < 0.50000000000000001))return sqrt(M_PI);
return (t-1) * gammad(t-1);
}
double gammap (double t) {
if (t == 1)return 1;
return ((t-1) * gammap(t-1));}
double gammax (int t) {
if (t\frac{9}{2} = 0)return gammap (t/2);
else
return gammad ((double)t/2);
}
double chi(double x, int g) {
return pow(x,(double)g/2-1)*pow(M_E,-x/2)/
(pow(2, (double)g/2)*gamma(g));}
double inv_chi (double a, int g) {
double area = 0;
double i = 0;
while (area < a) {
i+=INC;
area += INC * chi(i,g);
}
return i-INC/2;
}
```
### A.3 Codice ChiQuadro.c

```
#include<stdio.h>
#include "lf_lib_single.h"
#include "mielib.h"
int n\_data = 0;
int n_classi = 0;
long *classi;
int i;
double comodo;
long tot;
double chi_pearson;
double chi_teo;
double liv_fiducia;
const long MAX = 2147483647; //2^31 - 1
int main (int argc, char *argv[]) {
if (argc != 4) {
printf("Sintassi: %s <n_dati> <n_classi> <liv_fiducia>\n",argv[0]);
return 1;
}
n\_data = atoi(argv[1]);n_{\text{classi}} = \text{atoi}(\text{argv[2]});liv_fiducia = atof(argv[3]);
if ((liv_fiducia>=1) || (liv_fiducia<=0)) {
printf("Livello di fiducia deve essere in ]0,1[\n");
return 2;
}
classi = (\text{long }*) malloc(n_{\text{classi}-1});for (i=0;i<n_classi;i++) classi[i]=0;
lf_init();
for (i=0; i \le n_data; i++) {
comodo = 1f\_rand() / (double) MAX; // fra 0 e 1classi[(int)(comodo*n_classi)] ++;
//Assegnazione classe di appartenenza
}
```
tot  $=0;$ 

```
for (i=0;i<n_classi;i++) {
printf("Classe %d\t%d\n",i,classi[i]);
tot += classi[i];
chi_pearson += ((double)(n_dati/n_classi)-classi[i])*
((double)(n_dati/n_classi)-classi[i]);
//chi-quadro = (f_teorica - f_sperimentale)^2 / f_teorica
}
chi_pearson = chi_pearson/(double)(n_dati/n_classi);
printf("----------------------\n");
printf("CHI_pearson\t\t=\t%3.3f\n",chi_pearson);
chi_teo = inv_chi(liv_fiducia,n_classi-1);
printf("CHI_teorico(%3.3f,%d)\t=\t%3.3f\n",liv_fiducia,n_classi-1,chi_teo);
if (chi_teo < chi_pearson) printf("Non distribuito secondo uniforme\n");
```

```
else printf("Distribuito secondo uniforme\n");
```
}

L'output del programma risulata il seguente

```
ospel@iris c $ ./chiQuadro
Sintassi: ./chiQuadro <n_dati> <n_classi> <liv_fiducia>
ospel@iris c $
ospel@iris c $ ./chiQuadro 1000 10 0.95
Classe 0 99
Classe 1 98
Classe 2 109
Classe 3 114
Classe 4 107
Classe 5 88
Classe 6 97
Classe 7 96
Classe 8 97
Classe 9 95
--------------------
CHI_pearson = 5.340
CHI_teorico(0.950,9) = 16.918
Distribuito secondo uniforme
ospel@iris c $ ./chiQuadro 10000 10 0.95
Classe 0 982
Classe 1 950
Classe 2 991
Classe 3 1027
```
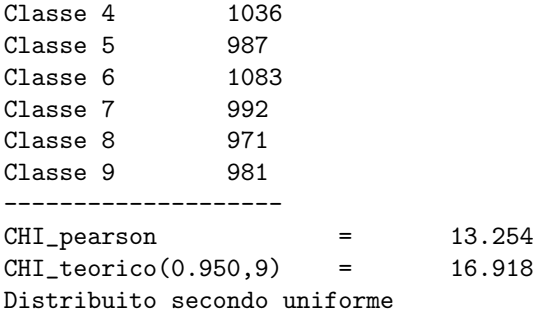